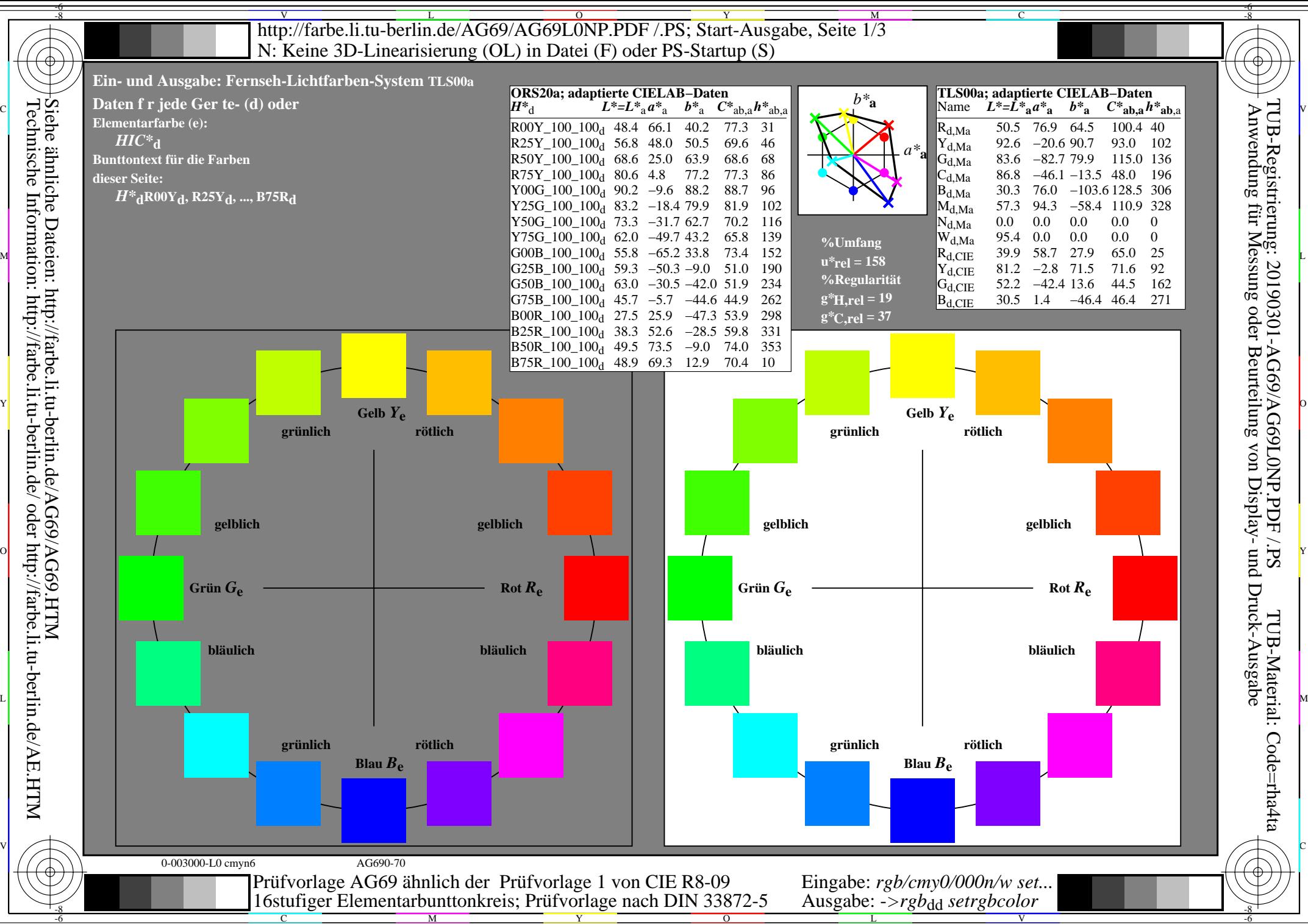

Technische Information: http://farbe.li.tu-berlin.de/ oder http://farbe.li.tu-berlin.de/AE.HTM

![](_page_1_Figure_0.jpeg)

**Nur bei "Nein":**

![](_page_1_Picture_773.jpeg)

M

Teil 2, AG691-3dd: 00301 **Nur bei "Nein":** Die Farben der zwei Bunttonstufen Nr. (z. B. 00 und 01) ..............sind nicht unterscheidbar. Die Farben der zwei Bunttonstufen Nr. (z. B. 11 und 12) ..............sind nicht unterscheidbar. Liste andere Paare: ........ **Ergebnis:** Von den 16 Bunttonunterschieden sind (z. B. 13) ......... Unterschiede erkennbar. *Anmerkung: Bei Tageslichtbürobeleuchtung ist der Kontrastbereich oft:* Teil 4, AG691-7dd: 00301 **Dokumentation der Beurteiler-Farbseheigenschaften für diese Prüfung** Der Beurteiler hat **normales** Farbsehen nach einer Prüfung: **unterstreiche: Ja/nein** entweder nach DIN 6160:1996 mit Anomaloskop nach *Nagel* **unterstreiche: Ja/unbekannt** oder mit Farbpunkt-Prüftafeln nach *Ishihara* **unterstreiche: Ja/unbekannt** oder mit, bitte nennen:.............................................. **unterstreiche: Ja/unbekannt** Büroarbeitsplatz-Beleuchtung ist Tageslicht (bedeckter/Nordhimmel) **unterstreiche: Ja/nein PDF-Datei:** http://farbe.li.tu-berlin.de/AG69/AG69F0PX\_CY8\_3.PDF **unterstreiche: Ja/nein PS-Datei:** http://farbe.li.tu-berlin.de/AG69/AG69F0PX\_CY8\_3.PS **unterstreiche: Ja/nein Bild A7<sub>dd</sub> Kontastbereich:** (>F:0) (F:0) (E:0) (D:0) (C:0) (A:0) (9:0) (7:0) (5:0) (3:0) (<3:0)<br>vergleiche Normdruckausgabe nach ISO/IEC 15775 mit Bereich F:0<br>**unterstreiche: Ja/nein** vergleiche Normdruckausgabe nach ISO/IEC 15775 mit Bereich F:0 *am Display zwischen: >F:0 und E:0 (Monitor), D:0 und 3:0 (Datenprojektor)* **Nur für optionale farbmetrische Kennzeichnung mit PDF/PS-Dateiausgabe Bild A7dd unterstreiche: Ja/nein PS-Datei:** http://farbe.li.tu-berlin.de/AG69/AG69F0PX\_CY8\_3.PS **Bild A7dd oder unterstreiche: Ja/nein Farbmessung und Kennzeichnung für:** CIE-Normlichtart D65, CIE-2-Grad-Beobachter, CIE-45/0-Geometrie **unterstreiche: Ja/nein** Wenn Nein, bitte andere Parameter nennen: ......................................... **Farbmetrische Kennzeichnung für 17 Stufen von** http://farbe.li.tu-berlin.de/OG70/OG70L1NP.PDF Ersatz CIELAB-Daten in Datei http://farbe.li.tu-berlin.de/AG82/AG82L0NP.TXT und Transfer der PS-Datei AG82L0NP.PS (=.TXT) nach PDF-Datei AG82L0NP.PDF **unterstreiche: Ja/nein** Wenn Nein, bitte andere Methode beschreiben: ...................................... V C

Vordruck A: Prüfvorlage AG69 ähnlich Prüfvorlage 1 CIE R8-09

C

...................................................................... ......................................................................

-8

-8

Siehe ähnliche Dateien: http://farbe.li.tu-berlin.de/AG69/AG69.HTM

Technische Information: http://farbe.li.tu-berlin.de/ oder http://farbe.li.tu-berlin.de/AE.HTM

Teil 3, AG690-7dd: 00301

Y

16stufiger Elementarbunttonkreis; Prüfvorlage nach DIN 33872-5

 $\overline{O}$ 

 $\frac{1}{\sqrt{6}}$  -8  $\frac{1}{\sqrt{6}}$  -8  $\frac{1}{\sqrt{6}}$  -8  $\frac{1}{\sqrt{6}}$  -8  $\frac{1}{\sqrt{6}}$  -8  $\frac{1}{\sqrt{6}}$  -8  $\frac{1}{\sqrt{6}}$  -8  $\frac{1}{\sqrt{6}}$  -8  $\frac{1}{\sqrt{6}}$  -8  $\frac{1}{\sqrt{6}}$  -8  $\frac{1}{\sqrt{6}}$  -8  $\frac{1}{\sqrt{6}}$  -8  $\frac{1}{\sqrt{6}}$  -8  $\frac{1}{\sqrt{6}}$  Eingabe: *rgb/cmy0/000n/w set...* Ausgabe: -*>rgb*<sub>dd</sub> setrgbcolor

V

L

TUB-Material: Code=rha4ta

TUB-Registrierung: 20190301-AG69/AG69L0NP.PDF /.PS

Display-

-6

http://farbe.li.tu-berlin.de/AG69/AG69L0NP.PDF /.PS; Start-Ausgabe, Seite 3/3 -6 -8 N: Keine 3D-Linearisierung (OL) in Datei (F) oder PS-Startup (S)

Teil 1, AG690-3dd: 00302  $IAB*_{ref}$   $I*_{out}$   $IAB*_{out}$   $LAB*_{out-ref}$ 1 0,00 0,00 0,00 0,00 0,00 0,00 0,00 0,00 0,00 0,00 0,01 **Kennzeichnung nach**  $\Delta E^*$  Startausgabe S1 2 6,36 0,00 0,00 0,06 6,36 0,00 0,00 0,00 0,00 0,00 0,01 **ISO/IEC 15775 Anhang G** 3 12,72 0,00 0,00 0,13 12,72 0,00 0,00 0,00 0,00 0,00 0,01 **und DIN 33866-1 Anhang G** 4 19,08 0,00 0,00 0,20 19,08 0,00 0,00 0,00 0,00 0,00 0,01 5 25,44 0,00 0,00 0,26 25,44 0,00 0,00 0,00 0,00 0,00 0,01 6 31,80 0,00 0,00 0,33 31,80 0,00 0,00 0,00 0,00 0,00 0,01 7 38,16 0,00 0,00 0,40 38,16 0,00 0,00 0,00 0,00 0,00 0,01 8 44,52 0,00 0,00 0,46 44,52 0,00 0,00 0,00 0,00 0,00 0,01 9 50,88 0,00 0,00 0,53 50,88 0,00 0,00 0,00 0,00 0,00 0,01 10 57,24 0,00 0,00 0,60 57,24 0,00 0,00 0,00 0,00 0,00 0,01 11 63,60 0,00 0,00 0,66 63,60 0,00 0,00 0,00 0,00 0,00 0,01 12 69,96 0,00 0,00 0,73 69,96 0,00 0,00 0,00 0,00 0,00 0,01 13 76,32 0,00 0,00 0,80 76,32 0,00 0,00 0,00 0,00 0,00 0,01 14 82,68 0,00 0,00 0,86 82,68 0,00 0,00 0,00 0,00 0,00 0,01 **Mittlerer Helligkeitsabstand** 15 89,04 0,00 0,00 0,93 89,04 0,00 0,00 0,00 0,00 0,00 0,01 **(16 Stufen)** 16 95,41 0,00 0,00 1,00 95,41 0,00 0,00 0,00 0,00 0,00 0,01  $\Delta E^*$ CIELAB = 0,0 17 0,00 0,00 0,00 0,00 0,00 0,00 0,00 0,00 0,00 0,00 0,01 18 23,85 0,00 0,00 0,25 23,85 0,00 0,00 0,00 0,00 0,00 0,01 19 47,70 0,00 0,00 0,50 47,70 0,00 0,00 0,00 0,00 0,00 0,01 **Mittlerer Helligkeitsabstand** 20 71,55 0,00 0,00 0,75 71,55 0,00 0,00 0,00 0,00 0,00 0,01 **(5 Stufen)** 21 95,41 0,00 0,00 1,00 95,41 0,00 0,00 0,00 0,00 0,00 0,01 ∆*L\****CIELAB = 0,0** O Y **Mittlerer Farbwiedergabe-Index:** *R\****ab,m = 99,9**  $L*/Y_{\text{vorgesehen}}$  $\overline{0,0/0,0}$ *w\*=l\*CIELAB, r (relativ) Nr. und Hex-Code w\* w\* w\* setrgb g***P=1,000 0,0/0,0 6,3/0,7 12,7/1,5 19,0/2,7 25,4/4,5 31,8/6,9 38,1/10,1 44,5/14,2 50,8/19,1 57,2/25,1 63,6/32,3 69,9/40,7 76,3/50,4 82,6/61,5 89,0/74,2 95,4/88,5 00;F 01;E 02;D 03;C 04;B 05;A 06;9 07;8 08;7 09;6 10;5 11;4 12;3 13;2 14;1 15;0** *Reflexion im Büroraum zu erreichen;* Teil 2, AG691-3dd: 00302 N 0,0  $\times$  0,25 0,50 0,75 1,00 W N 0,00 0,25  $0.50 0.75 + w^{3*}$ <sub>output</sub> =  $[w^{*}$ <sub>input</sub>]  $1,00$  $W$  1.00 *w\*'*output *w'\**output *w\**input Für linearisierte Ausgabe der 16 Graustufen von Bild A7<sub>dd</sub> *'\* (Strich-Stern)-Koordinaten um die linearisierte Ausgabe mit realer Display-* $\frac{M}{B}$   $\frac{1}{C}$   $\frac{1}{C}$  *\*' (Stern-Strich)-Koordinaten von realer Ausgabe mit realer Displayreflexion im Büroraum; dunklere (negative N) Ausgabe*  $w^*$ <sup>'</sup>**output** =  $[w^*$ **input**]  $1,00$ L Management and the contract of the contract of the contract of the contract of the contract of the contract of the contract of the contract of the contract of the contract of the contract of the contract of the contract  $\mathbb{Y}$   $\mapsto$   $\mathbb{E}$   $\mathbb{Y}$   $\mapsto$   $\mathbb{E}$   $\mathbb{Y}$   $\mapsto$   $\mathbb{E}$   $\mathbb{Y}$   $\mapsto$   $\mathbb{E}$   $\mathbb{Y}$   $\mapsto$ Siehe ähnliche Dateien: http://farbe.li.tu-berlin.de/AG69/AG69.HTM Anwendung für Messung oder Beurteilung von Display- und Druck-Ausgabe

C V

**0,467 0,467**

**0,533 0,533**

 $\overline{O}$ 

**0,600 0,600**

**0,667 0,667**

Teil 3, Bild A7dd: 16 visuell gleichabständige *L\**-Graustufen; PS-Operator:  $w^* w^* w^*$  setrgbcolor and the setrement of the setrement of the AG690-7dd: 00302 *w\****vorgesehen 0,000** *w\****Ausgabe 0,000 0,067 0,067 0,133 0,133 0,200 0,200 0,267 0,267 0,333 0,333 0,400 0,400** V C

M

C

-8

-8

Technische Information: http://farbe.li.tu-berlin.de/ oder http://farbe.li.tu-berlin.de/AE.HTM

 $\frac{1}{\sqrt{N}}$  -8  $\frac{1}{\sqrt{N}}$  -8  $\frac{1}{\sqrt{N}}$  -8  $\frac{1}{\sqrt{N}}$  -8  $\frac{1}{\sqrt{N}}$  -8  $\frac{1}{\sqrt{N}}$  -8  $\frac{1}{\sqrt{N}}$  -8  $\frac{1}{\sqrt{N}}$  -8  $\frac{1}{\sqrt{N}}$  -8  $\frac{1}{\sqrt{N}}$  -8  $\frac{1}{\sqrt{N}}$  -8  $\frac{1}{\sqrt{N}}$  -8  $\frac{1}{\sqrt{N}}$  -8  $\frac{1}{\sqrt{N}}$  Ein-Aus: Prüfvorlage AG69 ähnlich Prüfvorlage 1 CIE R8-09 Gesehener *Y*-Kontrast *Y*<sub>W</sub>: *Y*<sub>N</sub>=88,9:0,31; *Y*<sub>N</sub>-Bereich 0,0 to <0,46

Y

0,867 0,933<br>**AG690-7dd:** 00302 L V Eingabe: *rgb/cmy0/000n/w set...* Ausgabe: -*>rgb*<sub>dd</sub> setrgbcolor

**0,733 0,733**

**0,800 0,800**

**0,867**

C

**0,933 0,933**

**1,000 1,000**

-6

TUB-Material: Code=rha4ta

-6

TUB-Registrierung: 20190301-AG69/AG69L0NP.PDF /.PS